# **SIEMENS**

## **SIMATIC TI560/TI565**

# Redundant I/O System

User Manual

Order Number: PPX:560/565–8108–3 Manual Assembly Number: 2597773-0030 Third Edition

#### **Copyright 1993 by Siemens Industrial Automation, Inc. All Rights Reserved — Printed in USA**

Reproduction, transmission or use of this document or contents is not permitted without express consent of Siemens Industrial Automation, Inc. All rights, including rights created by patent grant or registration of a utility model or design, are reserved.

Since Siemens Industrial Automation, Inc. does not possess full access to data concerning all of the uses and applications of customer's products, we do not assume responsibility either for customer product design or for any infringements of patents or rights of others which may result from our assistance.

Technical data is subject to change.

We check the contents of every manual for accuracy at the time it is approved for printing; however, there may be undetected errors. Any errors found will be corrected in subsequent editions. Any suggestions for improvement are welcomed.

### **MANUAL PUBLICATION HISTORY**

SIMATIC TI560/TI565 Redundant I/O System User Manual Order Manual Number: PPX:560/565–8108–3

*Refer to this history in all correspondence and/or discussion about this manual.*

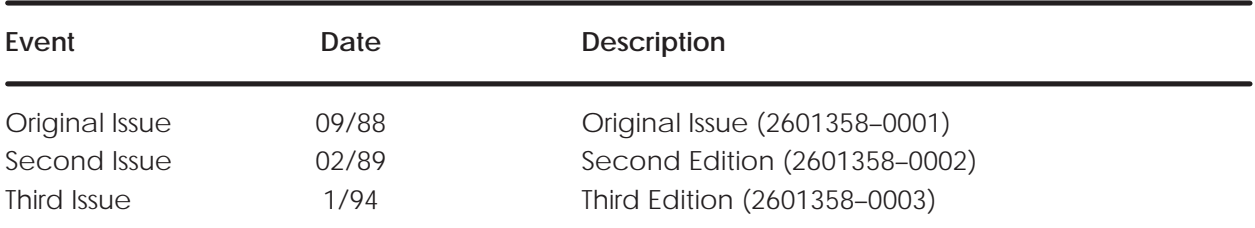

### **LIST OF EFFECTIVE PAGES**

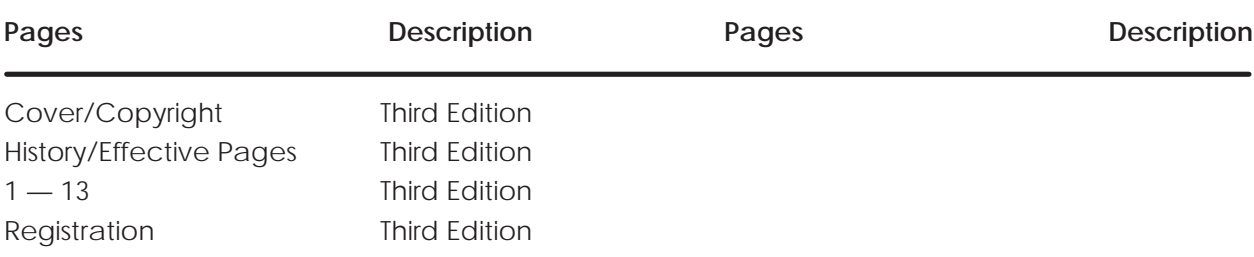

# Redundant I/O System

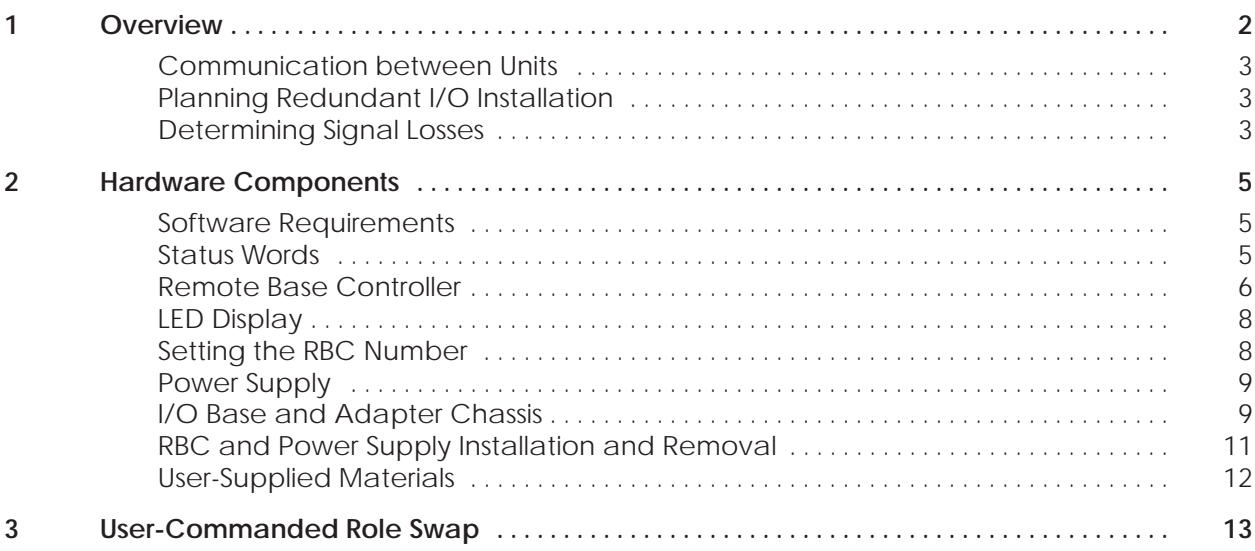

### **List of Figures**

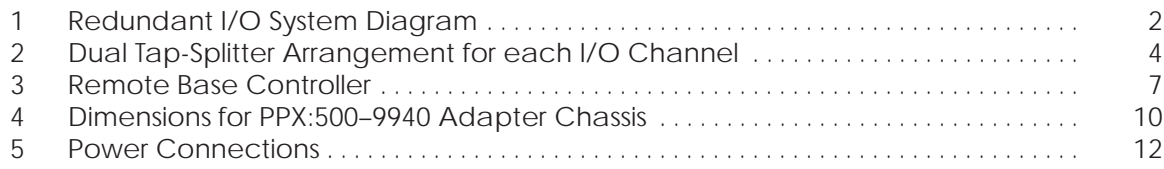

#### **List of Tables**

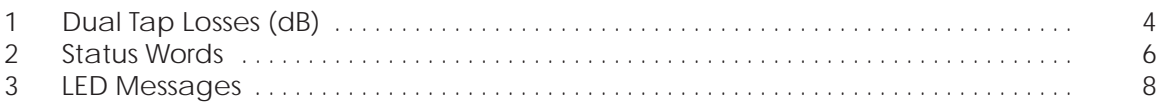

<span id="page-5-0"></span>Redundant I/O provide for an enhanced Hot Backup Unit (HBU) configuration that extends the redundant hardware capabilities. The Redundant I/O system (illustrated in Figure 1) consists of the following elements.

- Two SIMATIC<sup>®</sup> TI560<sup>™</sup>/TI565<sup>™</sup> controllers in an HBU configuration
- One to eight channels of SIMATIC<sup>®</sup> TI500<sup>™</sup> remote I/O
	- Dual remote base controllers (RBCs)
	- Dual cables
	- Dual base power supplies

The Redundant I/O system uses the TI560/TI565 controller hardware unchanged and provides the same major functions as the standard system. It supports memory configuration, I/O configuration, TI500 operational modes, I/O cycles, Relay Ladder Logic execution, SF communication, and operator interfaces.

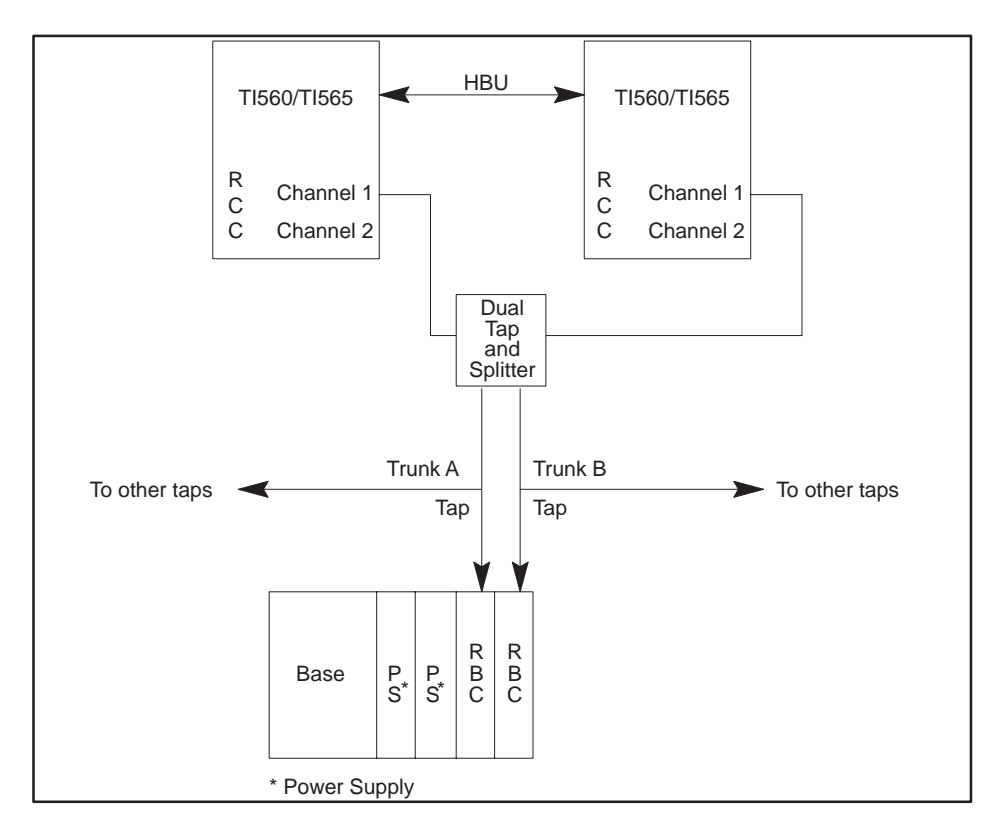

**Figure 1 Redundant I/O System Diagram**

<span id="page-6-0"></span>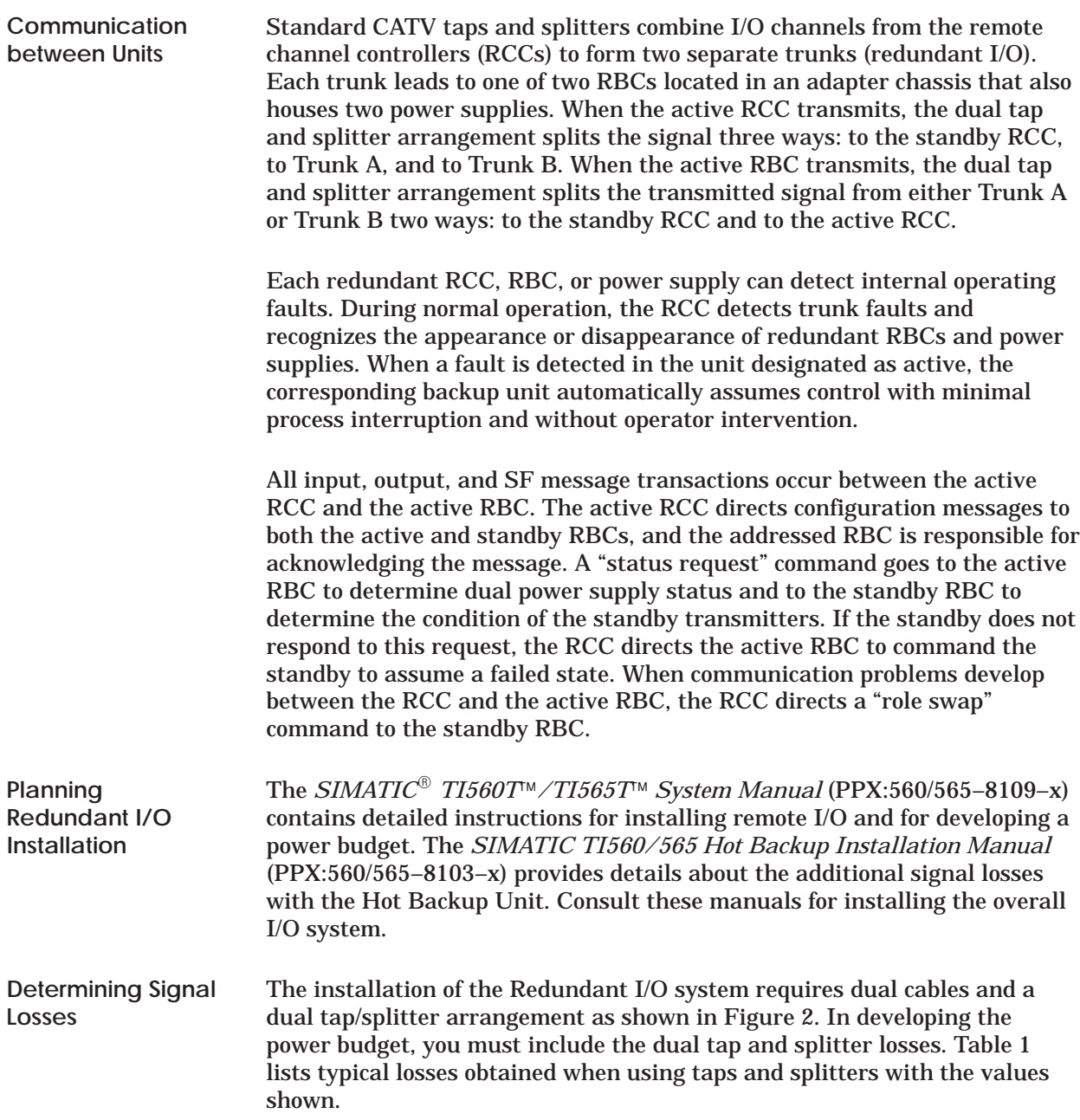

<span id="page-7-0"></span>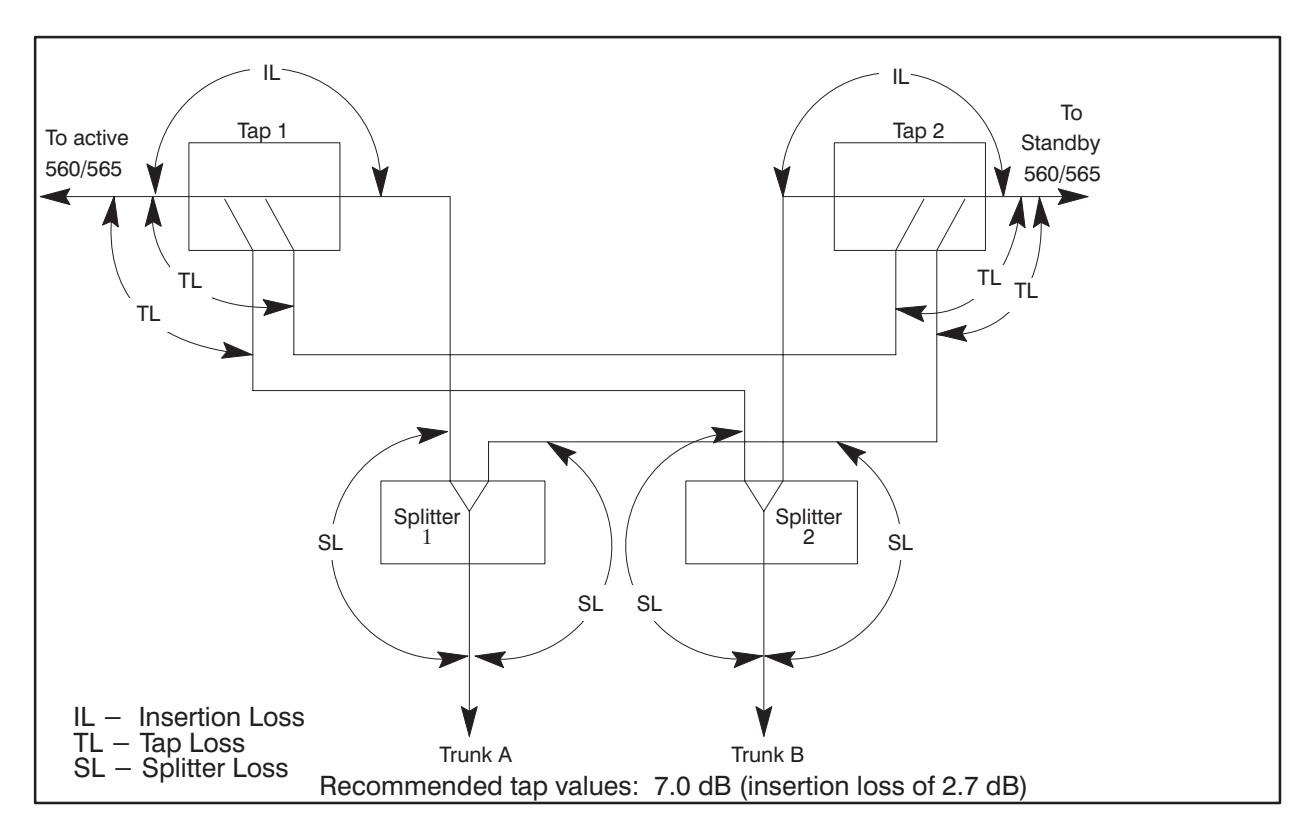

**Figure 2 Dual Tap-Splitter Arrangement for each I/O Channel**

| Active to standby                                       | $14.0 \text{ dB}$ |  |  |
|---------------------------------------------------------|-------------------|--|--|
| Active to trunk A                                       | $6.2 \text{ dB}$  |  |  |
| Active to trunk B                                       | $10.5$ dB         |  |  |
| Standby to trunk A                                      | $10.5$ dB         |  |  |
| Standby to trunk B                                      | $6.2 \text{ dB}$  |  |  |
| These losses are based on the following assumed values: |                   |  |  |
| Tap loss                                                | $7.0 \text{ dB}$  |  |  |
| Tap insertion loss                                      | $2.7 \text{ dB}$  |  |  |
| <b>Splitter loss</b>                                    | $3.5$ dB          |  |  |

**Table 1 Dual Tap Losses (dB)**

The tap losses shown in Table 1 were obtained in the following manner. See Figure 2 for location of the different losses. For example, loss for Active to Standby is the sum of the two tap losses:  $7.0 + 7.0 = 14.0$ . Active to Trunk A loss is the sum of the insertion loss and the splitter loss:  $2.7 + 3.5 = 6.2$ . Active to Trunk B loss is the sum of the tap loss and the splitter loss: 7.0 +  $3.5 = 10.5$ .

<span id="page-8-0"></span>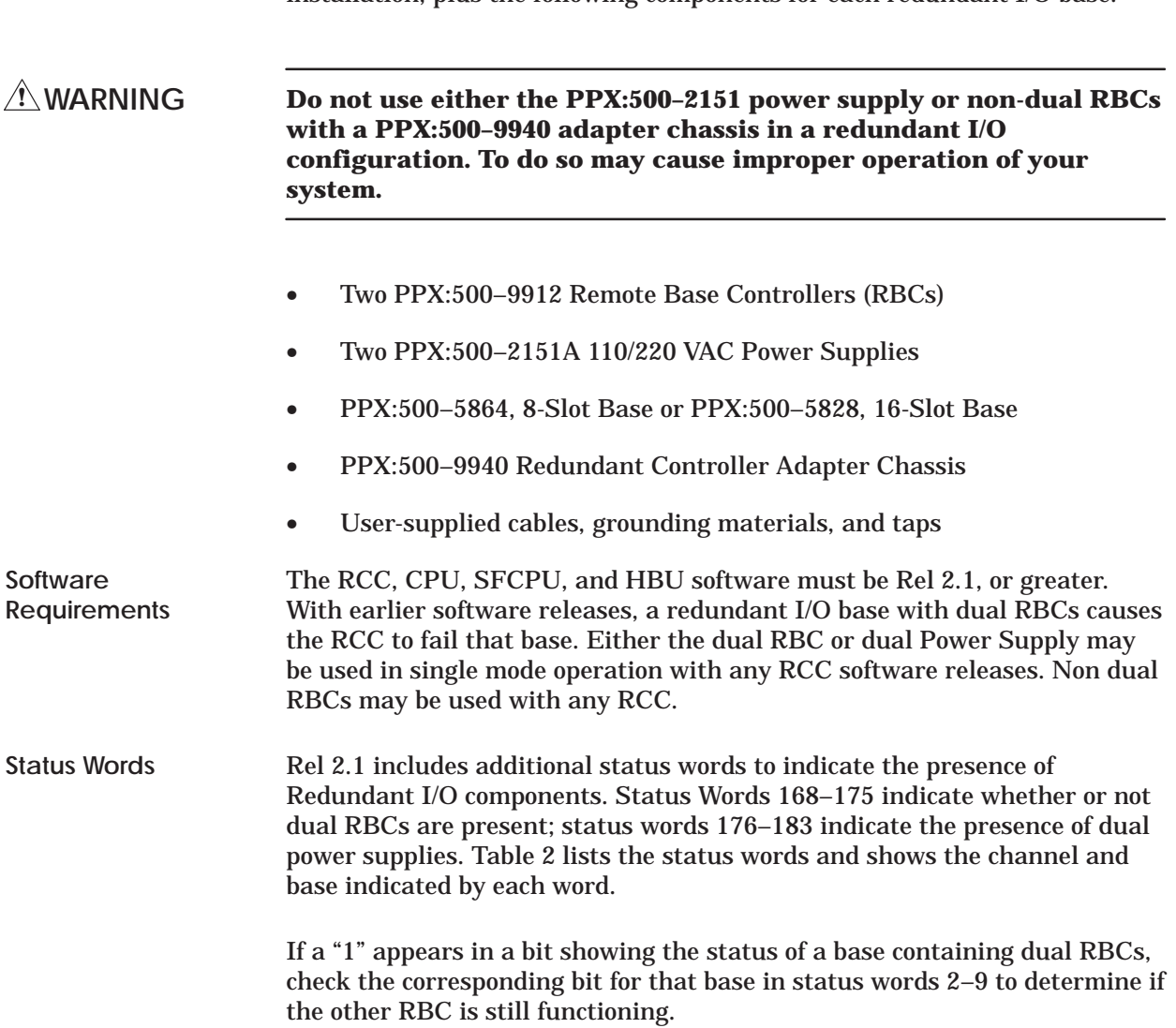

The remote I/O for the Redundant I/O system consists of a Hot Backup installation, plus the following components for each redundant I/O base.

<span id="page-9-0"></span>

| <b>Status Words Indicating Dual RBCs</b>                                                             |      | <b>Status Words Indicating Dual Power Supplies</b> |                         |             |         |                  |                  |
|----------------------------------------------------------------------------------------------------|------|----------------------------------------------------|-------------------------|-------------|---------|------------------|------------------|
| <b>Word</b>                                                                                          | Bit* | <b>Base</b>                                        | <b>Channel</b>          | <b>Word</b> | $Bit**$ | <b>Base</b>      | <b>Channel</b>   |
| 168                                                                                                  | 16   | $\mathbf{0}$                                       | 1                       | 176         | 16      | $\mathbf{0}$     | $\mathbf{1}$     |
|                                                                                                    | 1    | 15                                                 |                         |             | 1       | 15               |                  |
| 169                                                                                                  | 16   | $\bf{0}$                                           | $\boldsymbol{2}$        | 177         | 16      | $\bf{0}$         | $\boldsymbol{2}$ |
|                                                                                                    |      | 15                                                 |                         |             |         | 15               |                  |
| 170                                                                                                  | 16   | $\bf{0}$                                           | 3                       | 178         | 16      | $\bf{0}$         | 3                |
|                                                                                                    |      | 15                                                 |                         |             |         | 15               |                  |
| 171                                                                                                  | 16   | $\mathbf{0}$                                       | $\overline{\mathbf{4}}$ | 179         | 16      | $\mathbf{0}$     | $\overline{4}$   |
|                                                                                                    | 1    | 15                                                 |                         |             | 1       | 15               |                  |
| 172                                                                                                  | 16   | $\mathbf{0}$                                       | $\overline{5}$          | 180         | 16      | $\boldsymbol{0}$ | $\overline{5}$   |
|                                                                                                    | 1    | 15                                                 |                         |             | 1       | 15               |                  |
| 173                                                                                                  | 16   | $\bf{0}$                                           | $\boldsymbol{6}$        | 181         | 16      | $\boldsymbol{0}$ | $\boldsymbol{6}$ |
|                                                                                                    |      | 15                                                 |                         |             | 1       | 15               |                  |
| 174                                                                                                  | 16   | $\mathbf{0}$                                       | $\overline{7}$          | 182         | 16      | $\bf{0}$         | $\tau$           |
|                                                                                                    | 1    | 15                                                 |                         |             | 1       | 15               |                  |
| 175                                                                                                  | 16   | $\mathbf{0}$                                       | 8                       | 183         | 16      | $\bf{0}$         | $\bf 8$          |
|                                                                                                    |      | 15                                                 |                         |             | 1       | 15               |                  |
| *Bit = 0: Dual RBCs present and good                                                                 |      |                                                    |                         |             |         |                  |                  |
| $Bit = 1$ : Error condition or single RBC                                                            |      |                                                    |                         |             |         |                  |                  |
| ** Bit = 0: Dual power supply present and good<br>$Bit = 1$ : Error condition or single power supply |      |                                                    |                         |             |         |                  |                  |

**Table 2 Status Words**

MSB TI560/TI565 BIT ORDER 1 2 3 4 5 6 7 8 9 10 11 12 13 14 15 16 **LSB** 

Each RBC (Figure 3) in the Redundant I/O system is an intelligent interface between an RCC and a remote base containing either 8 or 16 I/O slots. The dual RBCs are installed in an adapter chassis connected to the I/O base, which can be located up to 15,000 feet from the PLC. If both RBCs are installed and operational at power-up, the RBC on the right assumes the active role. **Remote Base Controller**

<span id="page-10-0"></span>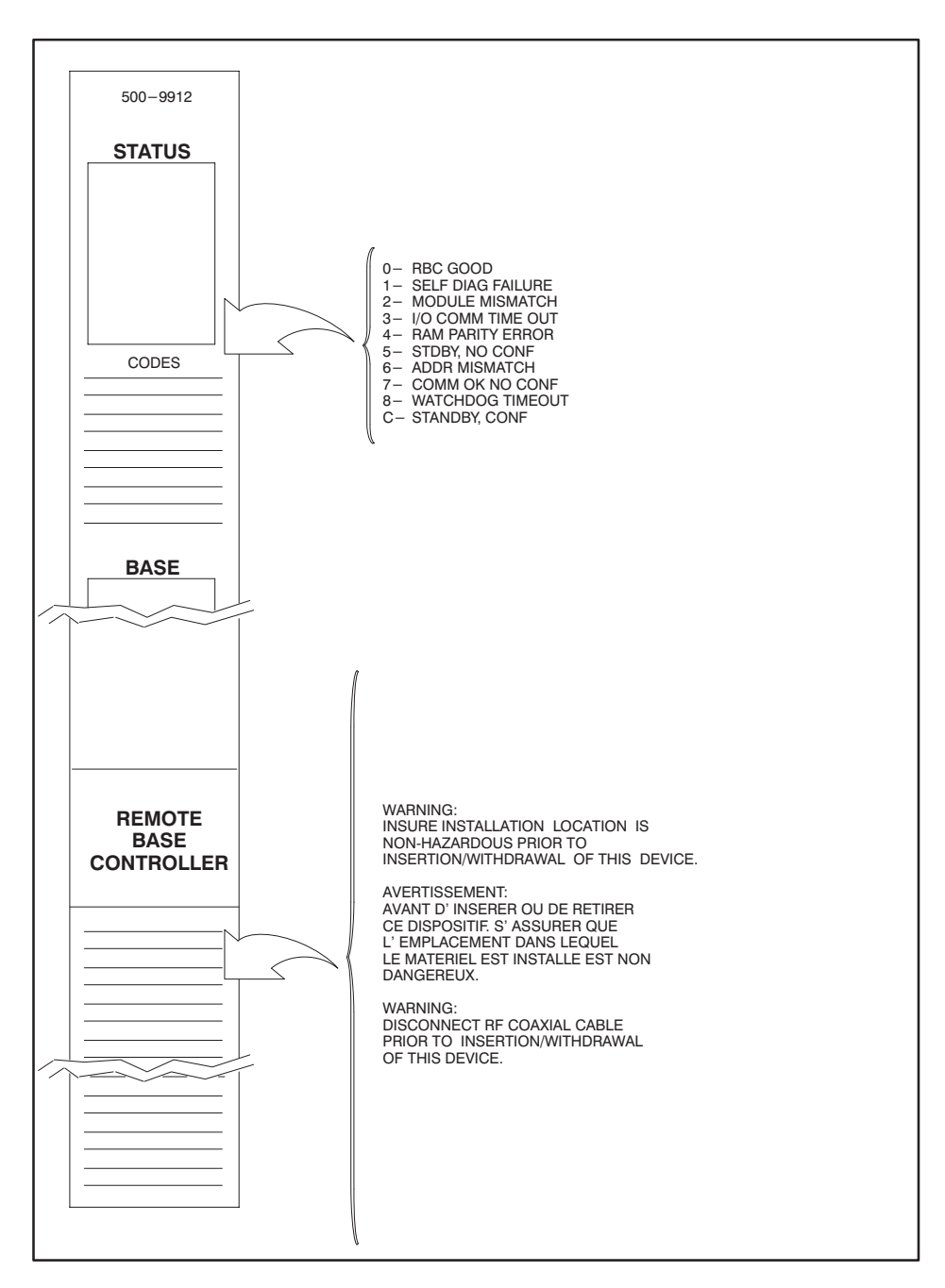

**Figure 3 Remote Base Controller**

<span id="page-11-0"></span>The LED at the top of each RBC displays a number to indicate RBC status or errors. The messages conveyed by the numbers are shown in Table 3. **LED Display**

| <b>Number</b>  | <b>Meaning</b>                             |
|----------------|--------------------------------------------|
|                | RBC good -- configuration match            |
|                | Self-diagnostics failure                   |
| $\overline{2}$ | Module mismatch                            |
| 3              | <b>Communications time-out</b>             |
| 4              | RAM parity error                           |
| 5              | Standby unit, not configured               |
| 6              | Standby good, wrong address                |
| 7              | Communications good, but no I/O configured |
| 8              | Watchdog time-out                          |
| C              | Standby unit, configured                   |

**Table 3 LED Messages**

**NOTE:** If an RBC is configured in the PLC (LED display 0) and you delete it from PLC memory, the LED display does not change (LED display 7) until a restart or power cycle is performed.

To reset an RBC with a 1 displayed, move the base address thumbwheel switch to another address for 0.5 seconds, then return the switch to the correct address. The RBC will attempt to come on-line.

The top thumbwheel switch on the face of each RBC allows you to select the RBC number (0–15) on the RCC channel. RBC numbers must not be duplicated on another base; however, the active and standby RBCs on the redundant base must have the same number. **Setting the RBC Number**

<span id="page-12-0"></span>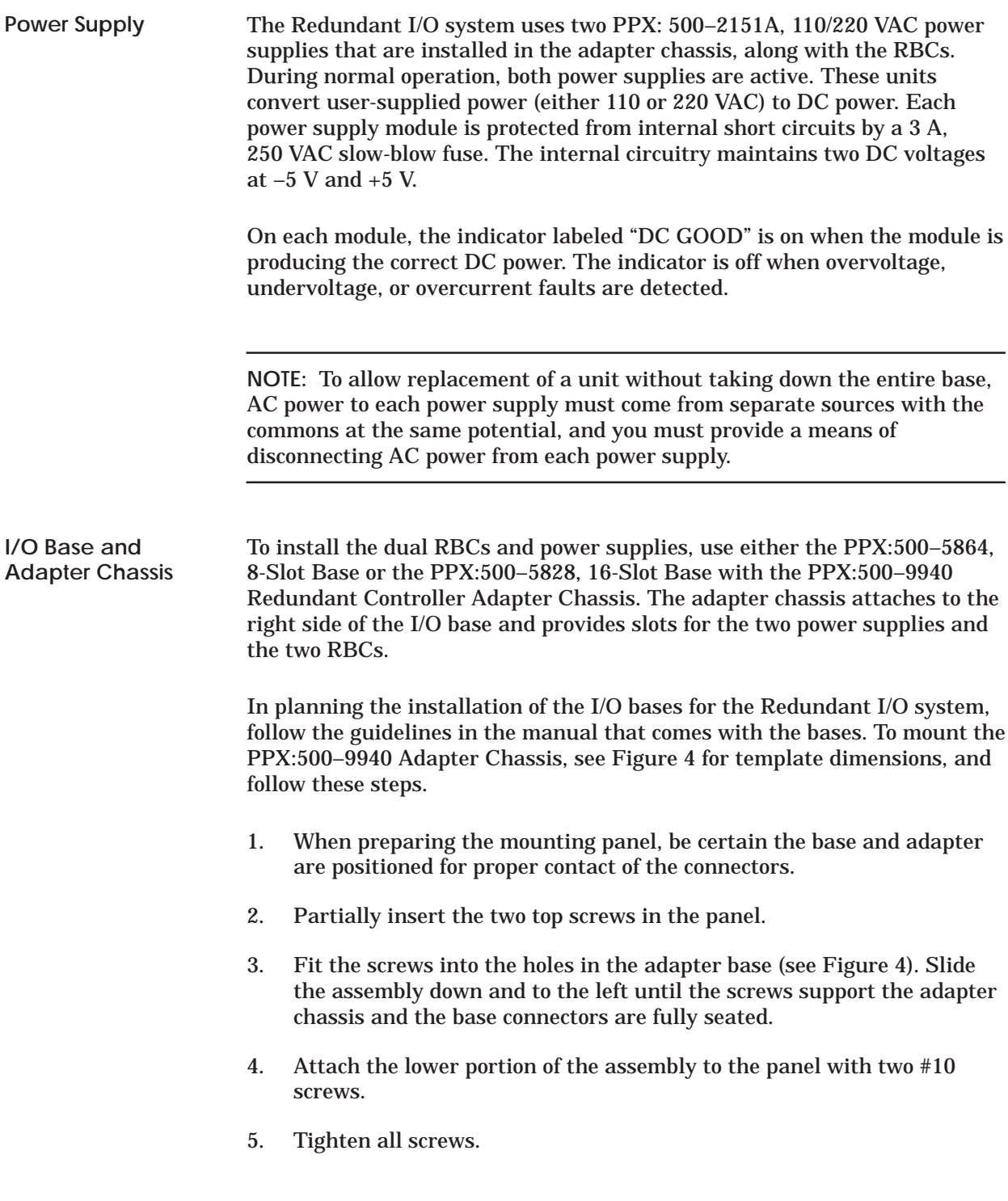

### <span id="page-13-0"></span>**Hardware Components (continued)**

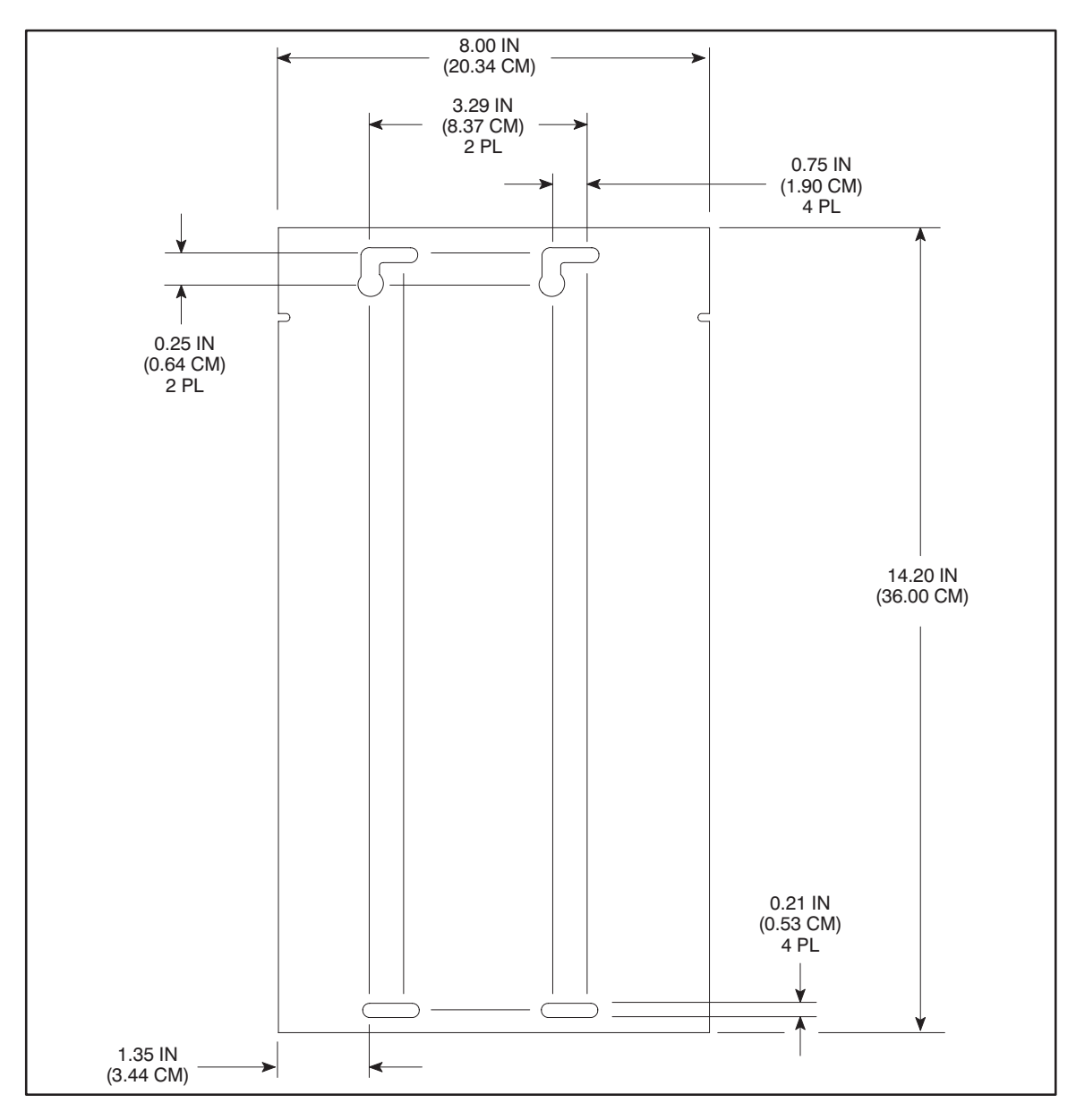

**Figure 4 Dimensions for the PPX:500–9940 Adapter Chassis**

<span id="page-14-0"></span>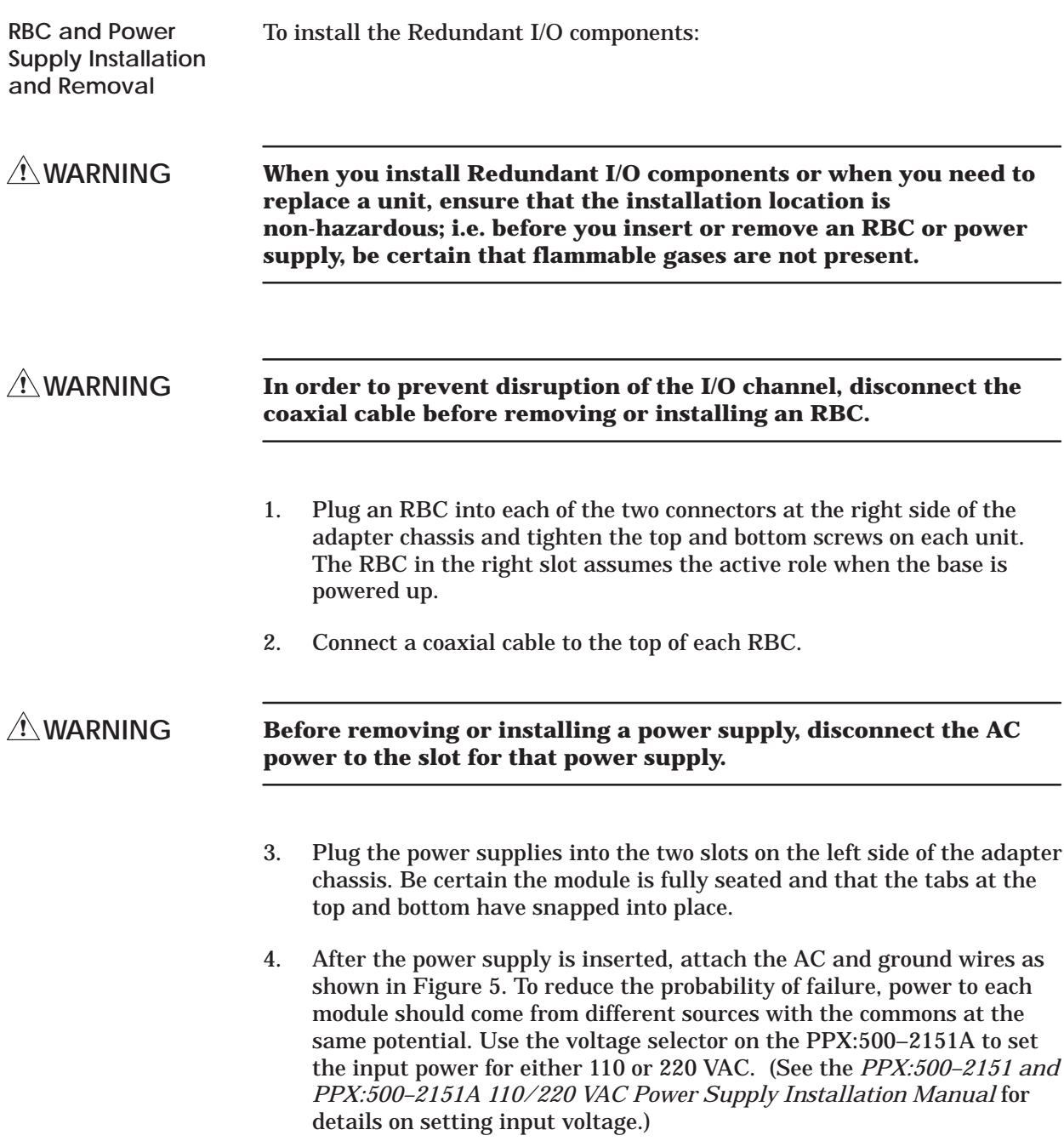

<span id="page-15-0"></span>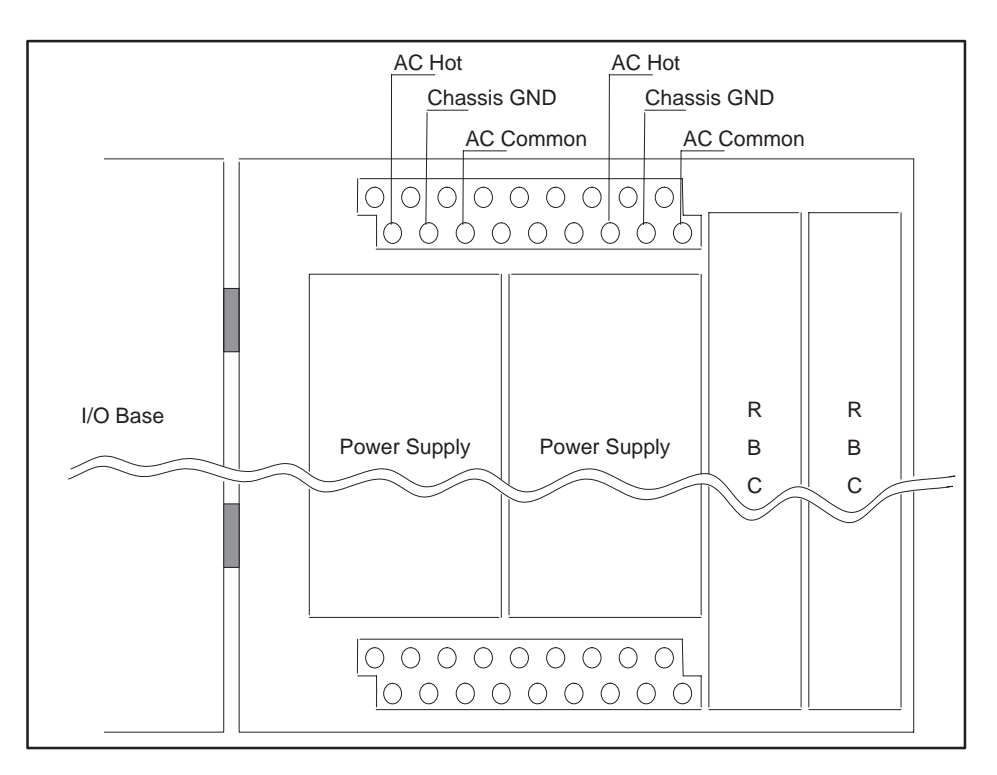

**Figure 5 Power Connections**

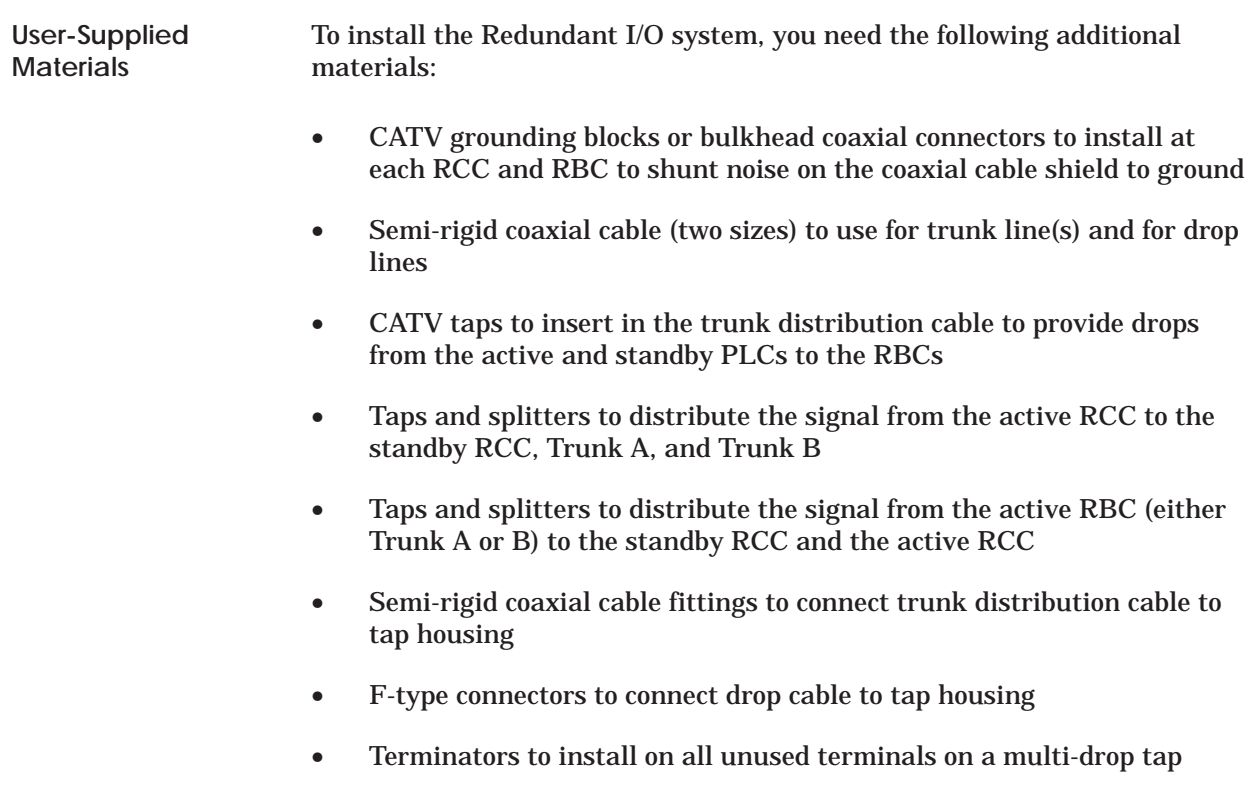

<span id="page-16-0"></span>The user-commanded role swap feature of the Redundant I/O system allows an orderly transition of the active unit to standby status. The original standby unit then assumes the active role. This feature is accessed via a task code formatted as follows:

 $TC = 43FE + LAR + 0310 + RCC + RBC$ 

where

 $LAR =$  two hex digits, F0 for role swaps on bases on channels 0 and 1,

F2 for role swaps on bases on channels 2 and 3,

F4 for role swaps on bases on channels 4 and 5,

F6 for role swaps on bases on channels 6 and 7

 $RCC = single hex digit corresponding to channel number (0 – 7)$ 

RBC = single hex digit corresponding to base number  $(0 - F)$ 

This task code may be transmitted either directly to the Redundant I/O system as formatted above, or as the body of a native primitive "01" to a  $SIMATIC^@$  TIWAY<sup>™</sup> Host Adapter. For example, to command base 0 on channel 1 to do a role swap, send either the task code, 43FEF0031010, or the TIWAY command, 0143FEF0031010. To command base 15 on channel 7 to conduct a role swap, send either the task code, 43FEF603107F, or the TIWAY command, 0143FEF603107F.

## Customer Registration

We would like to know what you think about our user manuals so that we can serve you better. How would you rate the quality of our manuals?

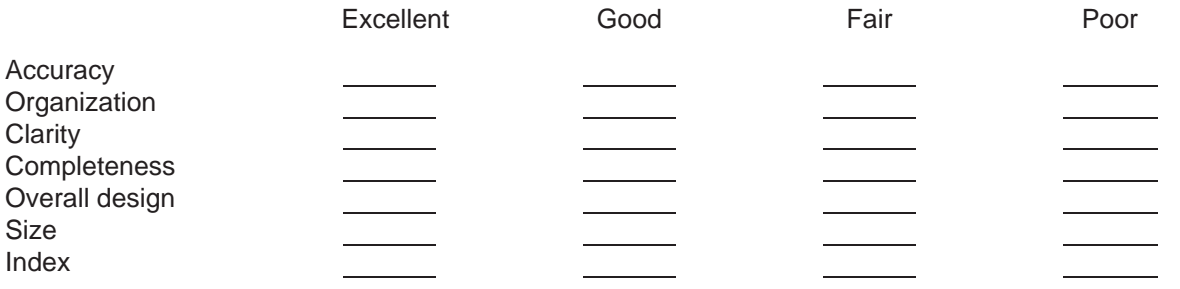

Would you be interested in giving us more detailed comments about our manuals?

**T** Yes! Please send me a questionnaire.

**No.** Thanks anyway.

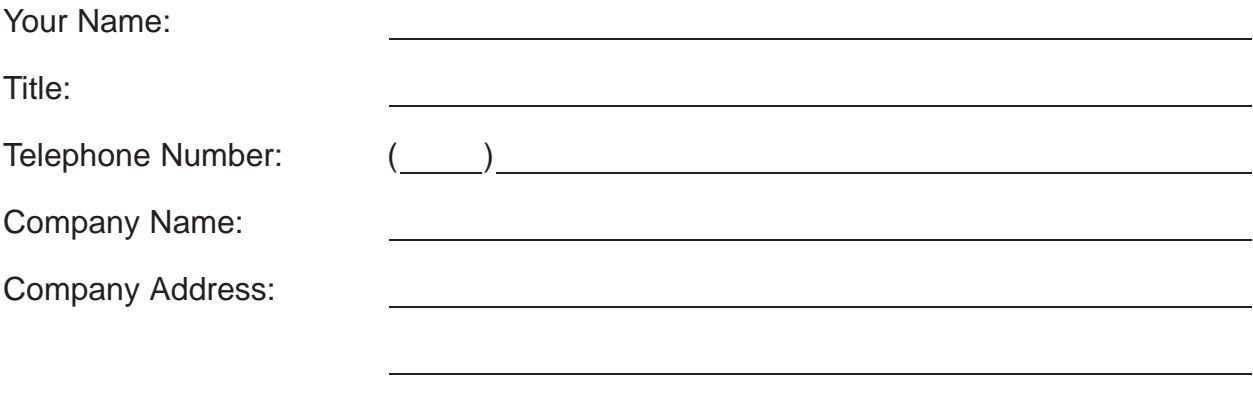

**Manual Name:** SIMATIC TI560/TI565 Redundant I/O System User Manual **Edition:** Third **Manual Assembly Number:** 2597773-0030 **Date:** 2597773-0030 **Order Number:** PPX:560/565–8108–3

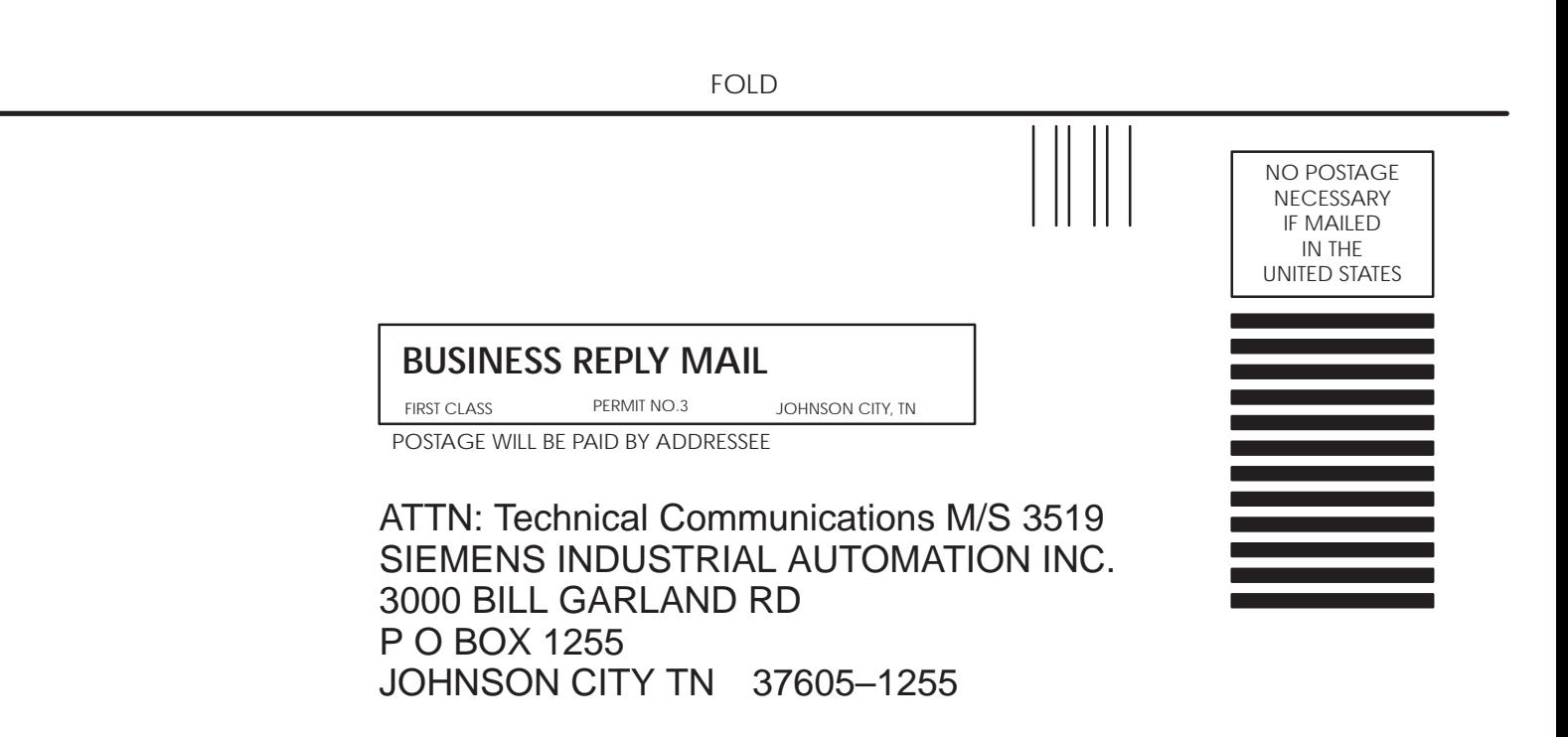

FOLD

SIMATIC is a trademark of Siemens AG.

TIWAY is a trademark of Siemens Industrial Automation, Inc.

TI560, TI565, TI560T, TI565T, and TI500 are trademarks of Texas Instruments Incorporated.